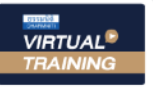

บริษัท ฝึกอบรมและสัมมมาธรรมนิติ จำกัด

จัดอบรมหลักสตรออนไลน์ <mark>ผ่าน คุณ ZOOM</mark>

**สงวนลิขสิทธิ์ รหัส 21/8402/1Z CPA นับชั่วโมง แบบไม่เป็นทางการได้**

\*\*หลักสูตรนี้จะมีการบันทึกเสียงและภาพของผู้เข้าอบรมทุกคนตลอดระยะเวลาการอบรมเพื่อใช้เป็นหลักฐานนำส่งสภาวิชาชีพบัญชี\*\*

# Top Case Study

## **ธุรกิจนำเข้า-ส่งออก และธุรกิจในเขตปลอดอากร**

### เจาะปัญหา VAT 0%, 7% และกรณีไม่เสีย VAT

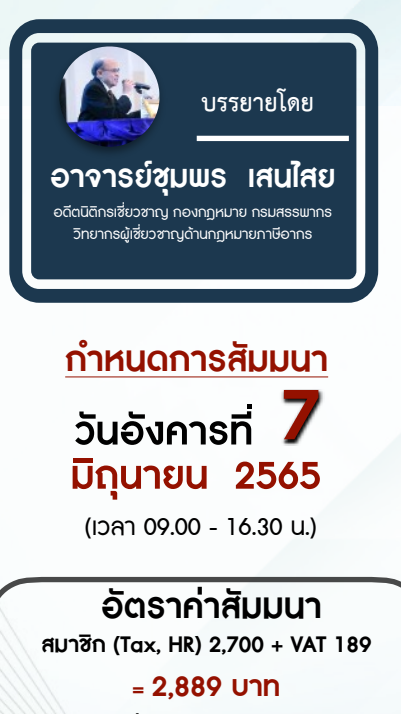

**บุคคลทั่วไป 3,200 + VAT 224** 

**= 3,424 บาท**

#### หัวข้อสัมมนา

#### **1. ความแตกต่างในการเสีย VAT 0%, VAT 7% และไม่เสีย VAT**

#### **2. การเสีย VAT 0 % มีกรณีไหนบ้าง**

- กรณีเสีย VAT 0 ต้องออกใบกำกับภาษีหรือไม่ - เอกสารที่ต้องใช้ในการพิสูจน์เพื่อเสีย VAT 0%

#### **3. การเสีย VAT 7 % จะเสียเมื่อไร**

 - ไม่แน่ใจว่าต้องเสีย VAT 7% หรือ VAT 0 % จะนําส่ง VAT 7% ให้สรรพากรทําได้หรือไม่

#### **4. กรณีที่ไม่เสีย VAT มีหลักเกณฑ์อย่างไร**

**5. Case Studies การให้บริการทั้งในไทยและต่างประเทศ**

#### **ต้องเสีย VAT อย่างไร**

- บริษัทเป็นนายหน้าหาลูกค้าทั้งในไทยและต่าง ประเทศ
- นําเครื่องจักรไปซ่อมที่ต่างประเทศแล้วนํากลับเข้ามา ในไทย
- บริษัทต่างประเทศว่าจ้างบริษัทในไทยผลิตสินค้าโดย ผลิตแม่พิมพ์ให้ด้วยต้องเสีย VAT อย่างไร
- ค่า Management ที่บริษัทในไทยจ่ายให้บริษัทต่าง ประเทศต้องเสีย VAT อย่างไร

#### **6. Case Studies การส่งออกและการนําเข้าสินค้าจะเสีย VAT อย่างไร**

- การส่งสินค้าโดยผ่านบริษัทขนส่งระหว่างประเทศจะ ได้สิทธิ VAT 0 %
- เอกสารที่ต้องมีในกรณีจ้าง Shipping ขนสินค้าให้เพื่อ จะได้สิทธิเสีย VAT 0 %
- Shipping รับจ้างขนสินค้าหลายบริษัทโดยใบขนมีชื่อ หลายบริษัทจะได้สิทธิเสีย VAT 0 % หรือไม่
- ขายสินค้าให้บริษัทต่างประเทศแต่ลูกค้าอยู่ในไทยจึง ให้บริษัทในไทยส่งสินค้าตรงไปยังลูกค้า
- ส่งสินค้าให้กับตัวแทนของต่างประเทศในไทยต้องนํา ส่ง VAT 0% หรือ 7 %
- โอนสิทธิการนําเข้าให้ลูกค้านําเข้าสินค้าเองต้องเรียก เก็บ VAT จากลูกค้าหรือไม่
- ซื้อสินค้าจากต่างประเทศให้ลูกค้านำเข้าสินค้าเองจะ ต้องเสีย VAT อย่างไรจากส่วนต่าง
- ส่งออกไปต่างประเทศแต่เรียกเก็บเงินค่าสินค้าเกิน กว่ามูลค่าตามใบขนขาออก ส่วนเกินเสีย VAT หรือไม่
- ลูกค้าส่งสินค้ามาให้บริษัทในไทยซ่อม ซ่อมเสร็จต้อง ส่งกลับไปต่างประเทศต้องเสีย VAT อัตราใด
- บริษัทไม่มีสินค้าได้จ้างโรงงานผลิตสินค้าให้โดยให้ โรงงานส่งตรงไปยังลูกค้าเสีย VAT อย่างไร
- ส่งสินค้าไปให้ลูกค้าทดลองใช้ที่ต่างประเทศลูกค้าพอใจ จะขอซื้อสินค้าตัวเดิมจะเสีย VAT อย่างไร
- บริษัทส่งสินค้าไปพักไว้ที่โกดังต่างประเทศเมื่อลูกค้า ต้องการสินค้าก็จะมารับที่โกดัง จะเสีย VAT อย่างไร
- **7. Case Studies การส่งสินค้าหรือให้บริการในเขตปลอด อากร**
- บริษัทขายสินค้าให้ลูกค้าที่อยู่ EPZ โดยให้ลูกค้านำเข้า สินค้าเอง ผู้ขายเสีย VAT อย่างไร - ให้ลูกค้าที่อยู่ในคลังสินค้าทัณฑ์บนนำเข้าสินค้าจาก
- ต่างประเทศ บริษัทผู้ขายต้องเรียกเก็บ VAT หรือไม่ - กรณีบริษัทเป็นคลังสินค้าทัณฑ์บนขายสินค้าให้กับ
- บริษัทที่อยู่ในเขตฯจะได้ VAT 0 หรือไม่
- บริษัทส่งมอบสินค้าให้กับลูกค้าของบริษัทในเขต EFZ ที่อยู่นอกเขตปลอดอากร
- ผู้ซื้อได้รับสิทธิยกเว้นอากรขาเข้า ผู้ขายต้องเรียกเก็บ VAT 0%หรือ VAT 7%
- การนำเข้าสินค้าของบริษัทที่อยู่ต่างเขตปลอดอากรจะ เสีย VAT อย่างไร
- บริษัท EFZ ขายสินค้าให้กับบริษัทที่อยู่ในเขต อุตสาหกรรมแต่ให้ส่งสินค้าให้กับบริษัทภายนอก - บริษัทซื้อสินค้ากับบริษัทที่อยู่นอกเขตฯ โดยให้ผู้ขาย
- เป็นผู้นำเข้าไปเก็บในโรงพักสินค้าที่อยู่ในเขตฯ
- บริษัทในเขต ฯให้ลูกค้าที่อยู่นอกเขตฯเป็นผู้นําของเข้า จะเสียภาษีมูลค่าเพิ่มอย่างไร
- ส่งสินค้าให้กับลูกค้าที่อยู่ในเขตปลอดอากรเดียวกันจะ เสีย VAT อย่างไร
- **8. การขายสินค้าหรือให้บริการแก่องค์การสหประชาชาติ (UN) ทบวงการชํานัญพิเศษของ UN สถาน**
- **เอกอัครราชทูตสถานกงสุลใหญ่สถานกงสุล 9. ปัญหาใบกำกับภาษีใบเพิ่มหนี้ใบลดหนี้และการลง**
	- **รายงานภาษี -** ใบกํากับภาษีจากต่างประเทศโดยมี VAT จะนํามาขอ
	- คืนหรือจะนํามาลงรายจ่าย - ใบลดหนี้หรือใบเพิ่มหนี้จากบริษัทต่างประเทศจะนํามา
		- ลดยอดหรือเพิ่มยอดในระบบ VAT ได้หรือไม่ - การลงรายงานภาษีกรณีมีทั้ง VAT 0% , VAT 7% และ
	- ไม่เสียภาษีมูลค่าเพิ่ม

#### **10. วิธีการเฉลี่ยภาษีซื้อ**

**11. กรณีรายการสินค้าในใบขนไม่ตรงกับใบสั่งซื้อจะมีปัญหา เกี่ยวกับ VAT หรือไม่และจะแก้ไขอย่างไร**

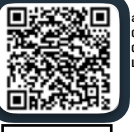

**สอบถามรายละเอียดเพิ่มเติมโทร.. 02-555-0700 กด 1 02-587-6860-64 Line : @dharr** 

**SCAN เพื่อจองสัมมนา**

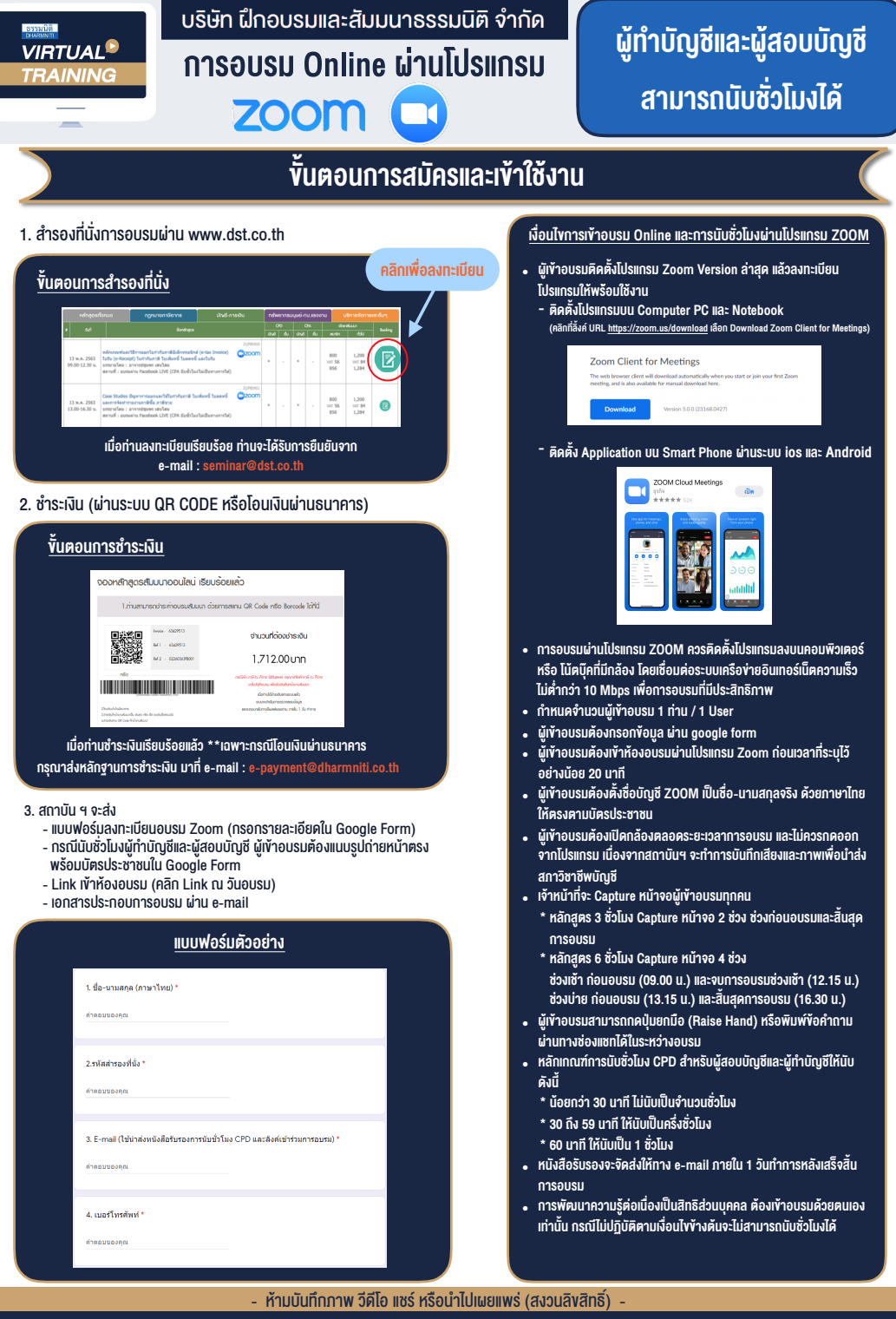

**สํารองที่นั่งออนไลน์ที่ www.dst.co.th Call center 02-555-0700 กด 1 ,02-587-6860-4**